1 <%@ Page Language="C#" AutoEventWireup="true" CodeFile="InvoiceExample.aspx.cs" Inherits="ReportWriter\_InvoiceExample" %>

## InvoiceExample.aspx.cs

```
using System;
 2 using System.Collections.Generic;
 3 using System.Web;
 4 using System.Web.UI;
 5 using System.Web.UI.WebControls;
 6 using System.Data;
 7 using System.Data.SqlClient;
8
9 using ceTe.DynamicPDF;
10 using ceTe.DynamicPDF.LayoutEngine;
11 using ceTe.DynamicPDF.LayoutEngine.Data;
12
13 public partial class ReportWriter_InvoiceExample : System.Web.UI.Page
14 {
15 protected void Page_Load(object sender, EventArgs e)
16 {
17 // Create the document's layout from a DLEX template
18 DocumentLayout documentLayout = new DocumentLayout(Server.MapPath("Invoice.dlex"));
\frac{19}{20}20 InvoiceExampleData.Order order = InvoiceExampleData.Order11077;
21 NameValueLayoutData layoutData = new NameValueLayoutData();<br>22 layoutData.Add("OrderID", order.OrderID);
          layoutData.Add("OrderID", order.OrderID);
23 layoutData.Add("OrderDate", order.OrderDate);
24 layoutData.Add("CustomerID", order.CustomerID);
25 layoutData.Add("ShippedDate", order.ShippedDate);
26 layoutData.Add("ShipperName", order.ShipperName);
27 layoutData.Add("BillTo", order.BillTo);
28 layoutData.Add("ShipTo", order.ShipTo);
29 layoutData.Add("Freight", order.Freight);
30 layoutData.Add("OrderDetails", order.OrderDetails);
31<br>32
          32 // Layout the document using the parameters and set it's properties
33 Document document = documentLayout.Layout(layoutData);
34 document.Author = "DynamicPDF ReportWriter";
35 document.Title = "Invoice Example";
36
37 // Outputs the document to a file<br>38 document.DrawToWeb("ReportWriter
          38 document.DrawToWeb("ReportWriter_Invoice.pdf");
39 }
40
41 // This method fires when the DataNeeded event occurs (before the report is laid out)
42 private static DataTableReportData RetrieveOrderReportData(string xmlFile)
43 {
44 // Data is loaded into a DataTable from XML for portability.
45 DataTable invoiceData = new DataTable("Order");
46 invoiceData.ReadXml(xmlFile);
47 return new DataTableReportData(invoiceData);
48 }
49
50 // Use this method if you have access to the Northwind sample database.
```
## InvoiceExample.aspx.cs

```
51 private static DataReaderReportData RetrieveSqlOrderReportData()
52 {
53 string connectionString = "Data Source=(local);Initial Catalog=Northwind;Integrated Security=true";
54 string queryString =
55 "SELECT o.OrderID, o.CustomerID, o.OrderDate, o.ShippedDate, Freight, o.ShipName, o.ShipAddress, o.ShipCity,
  o.ShipPostalCode, " +
56 " o.ShipCountry, c.CompanyName as BillName, c.Address as BillAddress, c.City as BillCity, c.PostalCode as
  BillPostalCode, " +
57 " c.Country as BillCountry, s.CompanyName as ShipperName, p.ProductName, od.UnitPrice, od.Quantity " +
58 "FROM Orders o " +
59 "JOIN Customers c ON o.CustomerID = c.CustomerID JOIN Shippers s ON o.ShipVia = s.ShipperID " +
60 "JOIN [Order Details] od ON o.OrderID = od.OrderID JOIN Products p ON od.ProductID = p.ProductID " +
61 "WHERE o.OrderID = @OrderID";
62
63 SqlConnection connection = new SqlConnection(connectionString);
64
65 SqlCommand command = new SqlCommand(queryString, connection);
66 command.Parameters.AddWithValue("@OrderID", 11077);
67
68 connection.Open();
69 SqlDataReader reader = command.ExecuteReader();
70
71 return new DataReaderReportData(connection, reader);
72 }
73 }
74
75 public class InvoiceExampleData
76 {
77 public class Order
78 {
79 public int OrderID { get; set; }
80 public DateTime OrderDate { get; set; }
81 public string CustomerID { get; set; }
82 public DateTime ShippedDate { get; set; }
83 public string ShipperName { qet; set; }
84 public string ShipTo { get; set; }
85 public string BillTo { get; set; }
86 public decimal Freight { get; set; }
87 public List<OrderDetail> OrderDetails { get; set; }
88 }
89 public class OrderDetail
90 {
91 public int ProductID { get; set; }
92 public int Quantity { get; set; }
93 public string ProductName { get; set; }
94 public decimal UnitPrice { get; set; }
95 }
96
97 private static Order order11077 = new Order
98 {
```
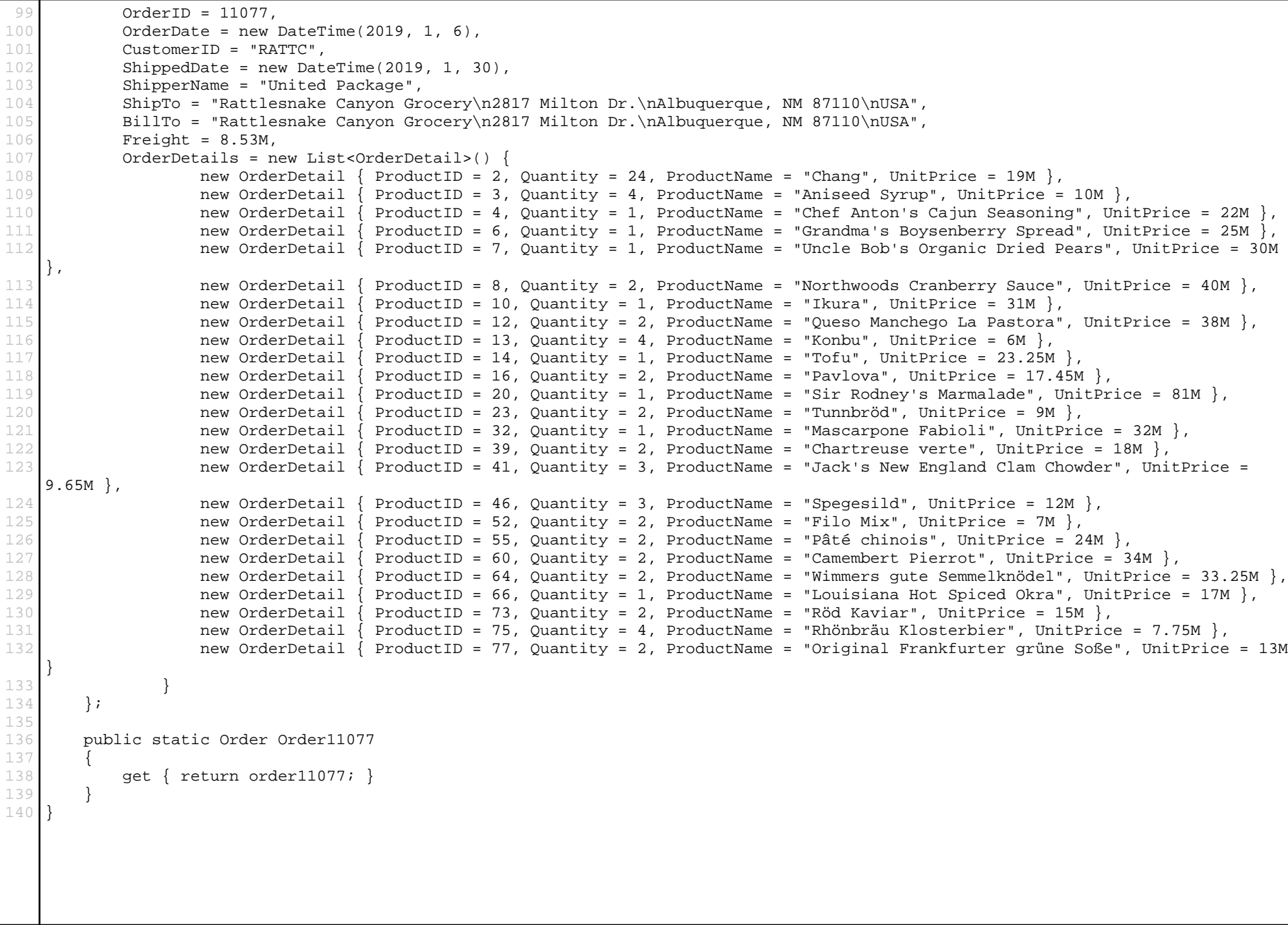

InvoiceExample.aspx.cs